#### Welcome, we will begin soon.

# Check out our Partner Operational Readiness Hub!

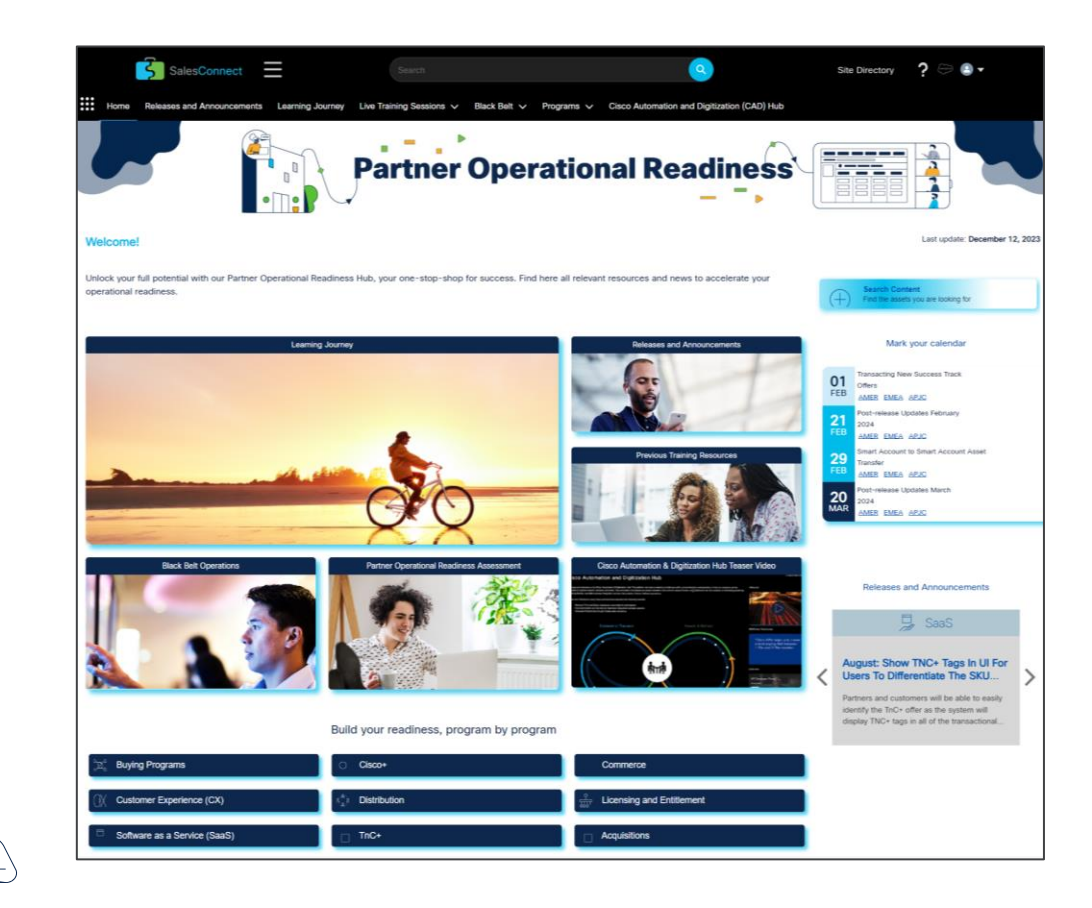

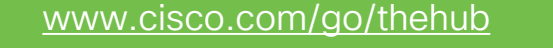

#### Welcome, we will begin soon.

# Check out our Cisco Software Licensing page!

[https://www.cisco.com/c/en/us/buy](https://www.cisco.com/c/en/us/buy/licensing.html) [/licensing.html](https://www.cisco.com/c/en/us/buy/licensing.html)

#### Cisco Software Licensing

### Simplifying your licensing journey

When it comes to Cisco, you have choice in how you purchase, \* consume, and deploy software

### Get started with Smart Licensing

Cisco Smart Licensing is a flexible software licensing method that simplifies the way you activate and manage licenses across your organization. Manage your Smart Licenses through your Smart Account.

logir

**Create account** 

Flexible licensing options and usage visibility

**Highlights** 

We are delivering more visibility into your entitlements and more consistency across our portfolio and your experience.

Read the  $b$ log  $\rightarrow$ 

No registration required. Simply connect your new devices with your subscription out of the box.

Learn details :

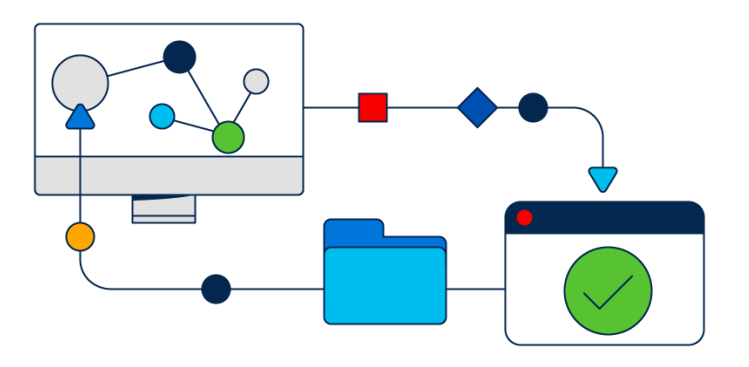

### (Smart Accounts / Smart Licensing)

Commercial Offers & Licensing Experience (COLx) Partner Operations Enablement (POE)

February 2024

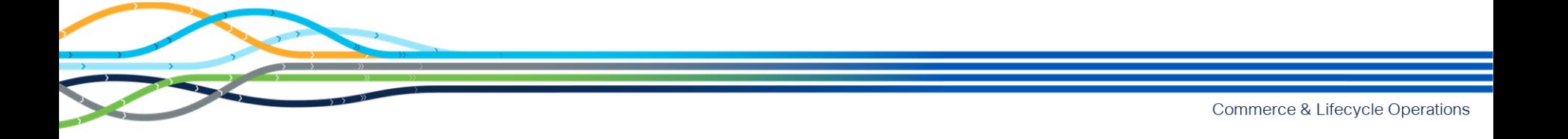

# Welcome

This session will be recorded

Recording and deck will be shared

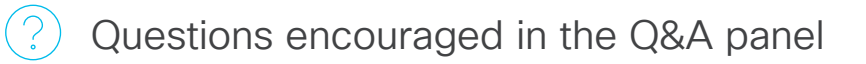

Exit survey feedback welcome

# Agenda

- 1. POE and COLx website overview
- 2. About Cisco® Smart Accounts and Smart Licensing
- 3. Demonstration
	- Create Smart Accounts
	- Requesting Access
	- Create Virtual Accounts
	- Add Users
	- Registration Token
	- Smart License Usage
	- Transfer Licenses
	- Run Reports
- 4. Open Q&A
- 5. Resources

# POE and COLx Website Overview

## Partner Operational Readiness Hub

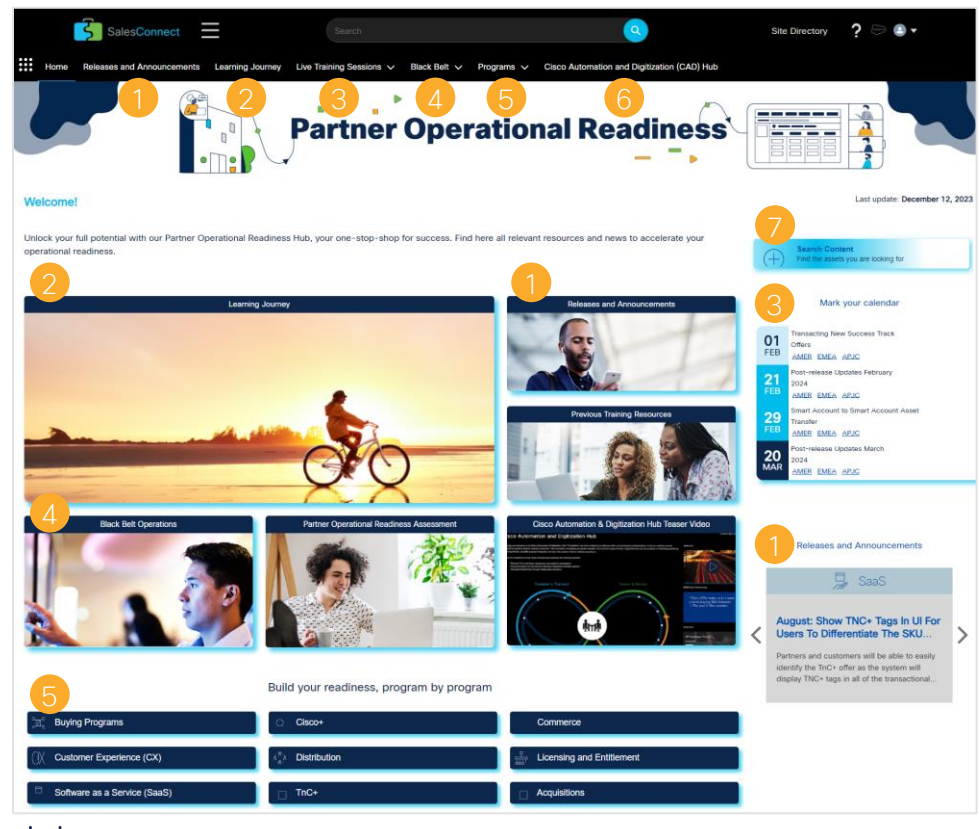

#### <https://cisco.com/go/TheHub>

#### [Releases and Announcements](https://cisco.com/go/ReadinessReview)

Access the latest and past enhancements to our various programs and the Readiness Review archive.

#### **[Learning Journey](https://www.cisco.com/go/LearningJourney)**

Courses designed to help you learn at your own pace about end-toend key capabilities and processes of Cisco tools and programs.

#### **[Live Training Sessions](https://www.cisco.com/go/LiveTraining)**

Easily register for multiple sessions with a single click and access Previous Training Resources.

#### **[Black Belt](https://www.cisco.com/go/PartnerOpsBlackBeltAcademy)**

Provides a simplified and uniform role-based education framework across all Cisco architectures and solutions.

#### **Programs**

Access all program pages including Licensing & Entitlements.

#### **Cisco Automation and Digitization (CAD) Hub**

This hub will provide you with an understanding of how our integrated solutions (APIs) can be used to achieve specific business outcomes.

#### Search Content

Easily find any type of content within our Hub.

# COLx – Licensing Pages

#### [Visit Cisco.com Licensing Page](https://www.cisco.com/c/en/us/buy/licensing.html)

#### Cisco Software Licensing

### Simplifying your licensing journey

When it comes to Cisco, you have choice in how you purchase, consume, and deploy software

#### Get started with Smart Licensing

Cisco Smart Licensing is a flexible software licensing method that simplifies the way you activate and manage licenses across your organization. Manage your Smart Licenses through your Smart Account.

login

Create account

**Highlights** 

We are delivering more visibility into your entitlements and more consistency across our portfolio and your experience.

**Read the**  $blog$ 

No registration required. Simply connect your new devices with your subscription out of the box.

Learn details

- Get started with Smart Licensing and Smart Accounts.
- Accessible to customers and partners.

#### [Licensing & Entitlements Page](https://salesconnect.cisco.com/softwarebuyingprograms/s/smart-licensing-and-entitlements)

#### Buying Programs V True Forward Smart Licensing and Entitlements Support Resources

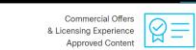

Cisco Smart Software Collateral, Training and Support

Your center for approved Cisco Smart Account, License Management and Entitlement Documentation, Training, and Support

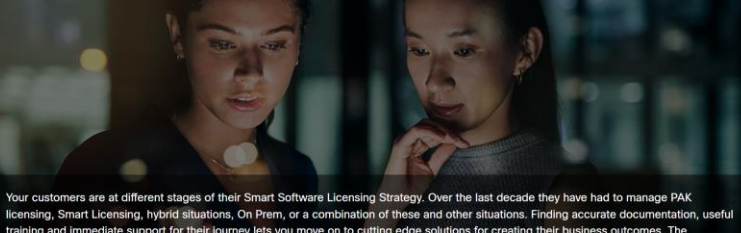

training and immediate support for their journey lets you move on to cutting edge solutions for creating their business outcomes. The documents, training and support presented below are accurate, up-to-date materials for Smart Software Licensing.

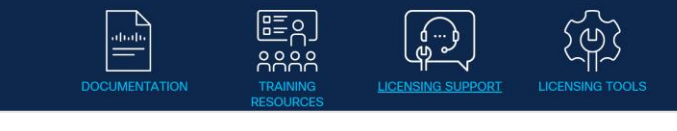

- This site contains the latest information for licensing training, documentation, and support options.
- Accessible to partners and internals.

# About Cisco® Smart Accounts and Smart Licensing

# Software management is complex industry-wide

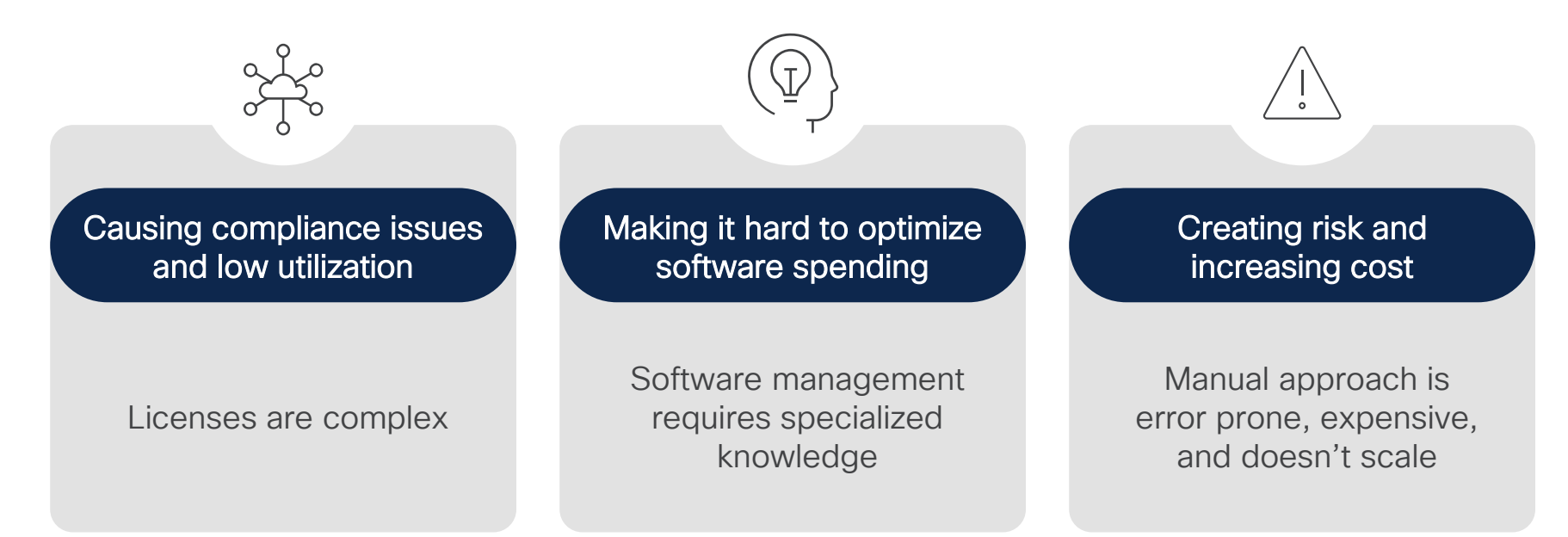

#### "Software Asset Management is becoming more challenging every year."

Roger Williams, Research Director, Gartner.<https://www.gartner.com/smarterwithgartner/prepare-your-it-asset-management-for-2020/>

# Cisco Software Framework

Simplicity – Flexibility – Value

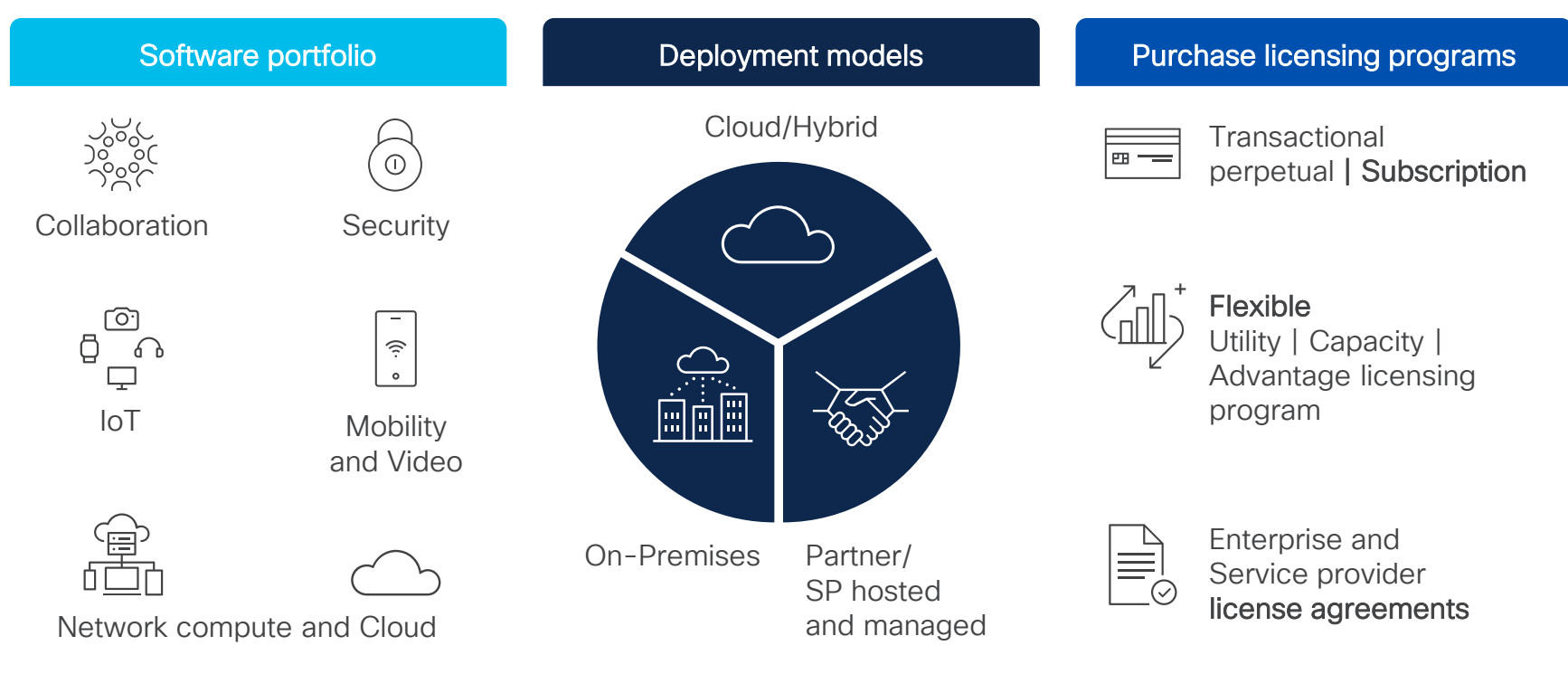

## Cisco Smart Accounts

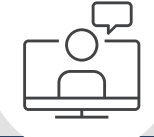

A Cisco® Customer Smart Account is a customer-managed data repository providing full visibility and access control to Cisco software licenses, entitlements, and product instances across the company.

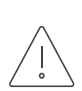

All Smart License-enabled products must have a Smart Account assigned in CCW, to submit the Order.

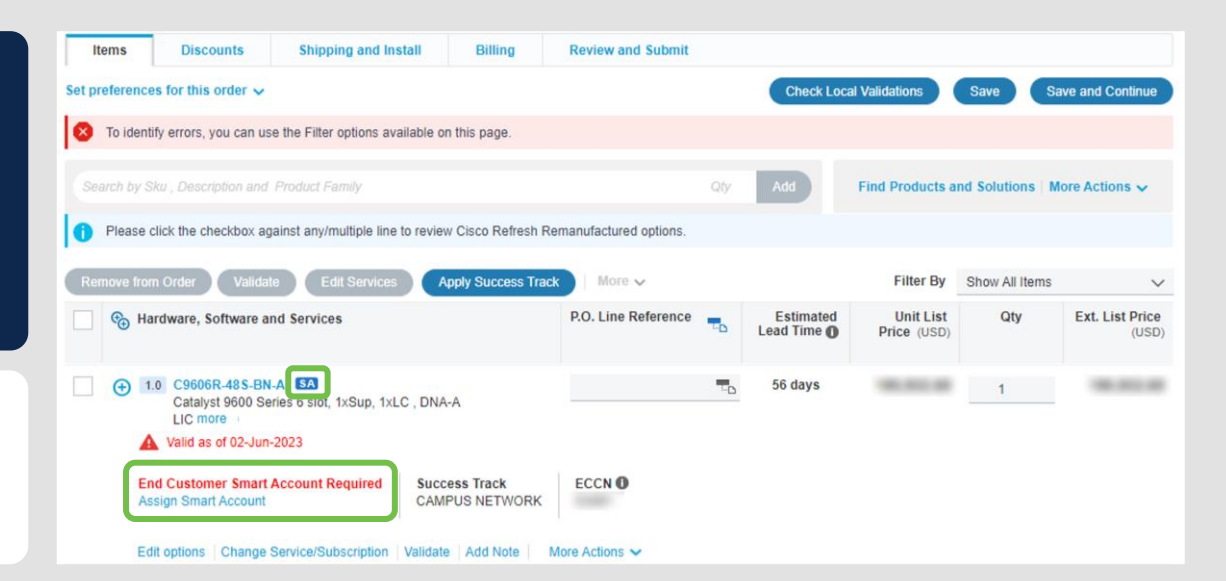

#### Smart Accounts are foundational to Smart Licensing

### Customer benefits

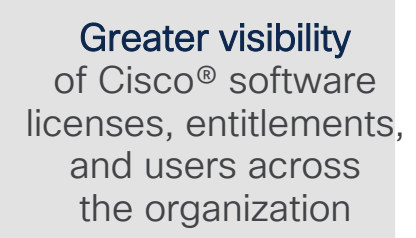

 $\cdots$ 

#### **Centralized** management

of software licenses and entitlements to improve asset utilization

#### Drive down costs and improve ROI by

making better informed purchase and renewal decisions

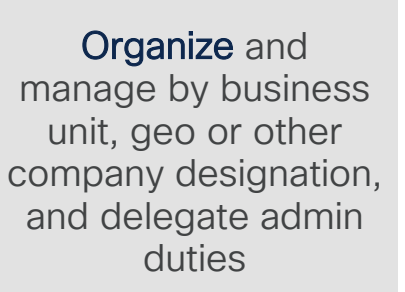

Easy | Fast | Free

# Data you get from your Smart Account

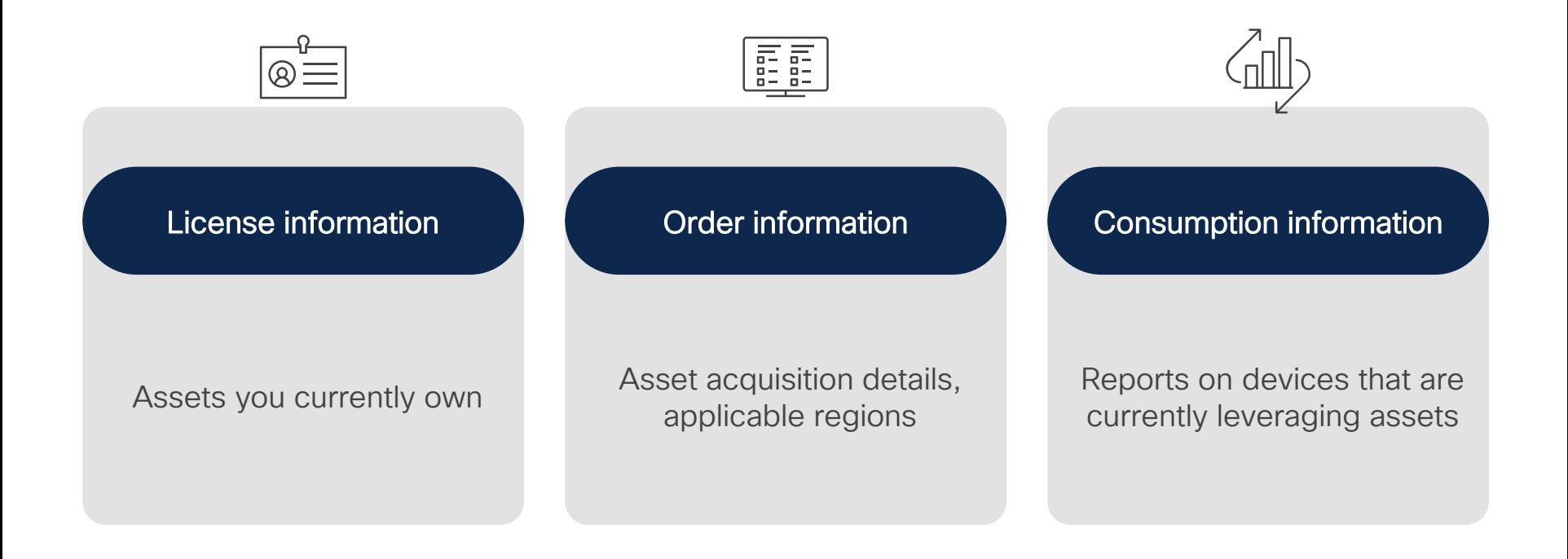

# Setting up your Smart Account

Users, Virtual Accounts, other settings

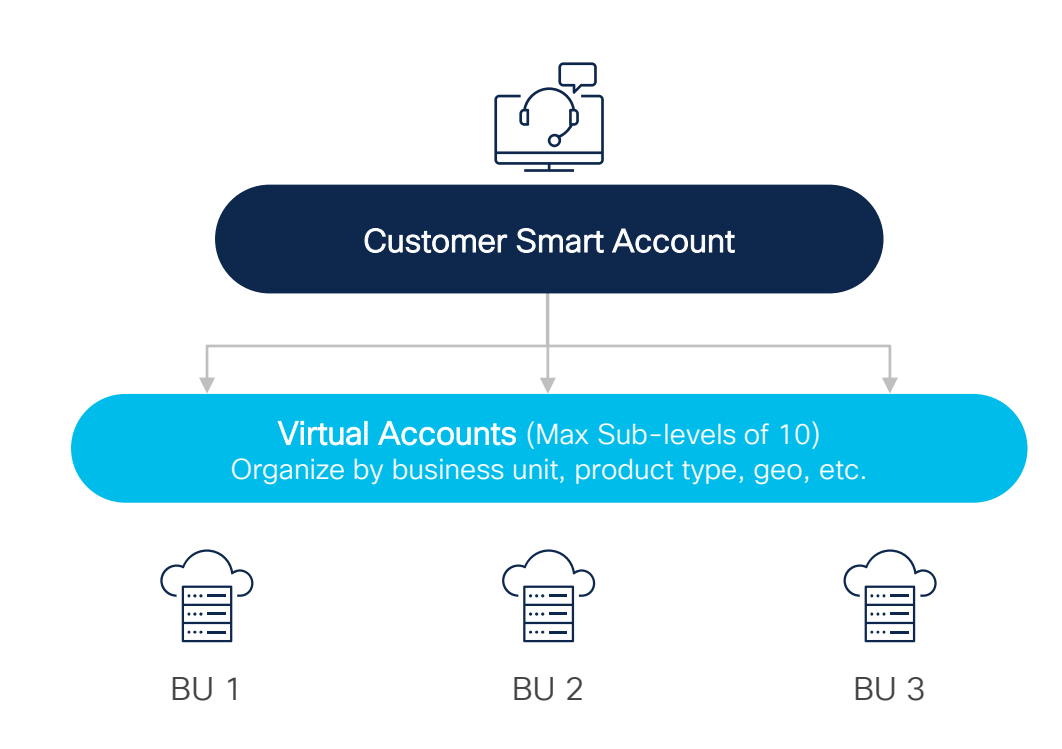

Organize software licenses using Virtual Accounts

Virtual Accounts can be set up by business unit, product, geography or any other destination – you decide what works best for your organization

The result: Better utilization and more efficient planning

### Smart and Virtual Account User Roles

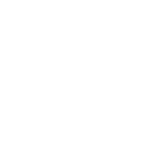

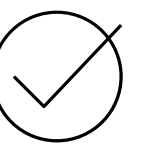

#### Smart Account Administrator

Edit Smart Account properties, add and edit users and Virtual Accounts, view event logs, and manage licenses for the entire Smart Account.

#### Smart Account Approver

Edit Smart Account properties, view all users, and view event logs. Approvers cannot manage licenses.

Note: This role is used less and less, as Admin and User roles are more preferred.

#### Smart Account User

Access all Virtual Accounts and perform licensing activities but cannot create new Virtual Accounts or manage users.

#### Virtual Account Administrator

Add and edit users to assigned Virtual Accounts, view event logs for assigned Virtual Accounts, view account agreements, and manage licenses for the assigned Virtual Accounts.

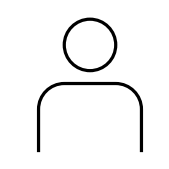

Virtual Account User

Manage licensing for Virtual Accounts they are assigned to, but they cannot add new users.

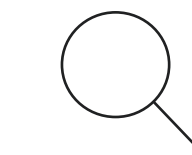

#### Smart / Virtual Account Viewer

Access the Licensing tools and view the content or data but may not have the ability to add, delete, transact or modify.

# Poll

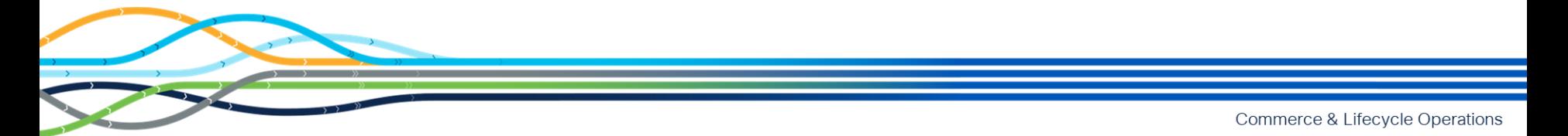

### Poll

Q1: All Smart License enabled products must have a Smart Account assigned to be able to submit the Order in CCW.

A. True

B. False

### Poll

Q1: All Smart License enabled products must have a Smart Account assigned to be able to submit the Order in CCW.

A. True

B. False

### Poll

#### Q2: What data can you get from a Smart Account?

- A. License information
- B. Order information
- C. Consumption information
- D. All of the above

### Poll

#### Q2: What data can you get from a Smart Account?

- A. License information
- B. Order information
- C. Consumption information
- D. All of the above

What's the difference between a Customer Smart Account and a Partner Holding Account?

A Customer Smart Account - Is where licenses are deposited for Customers to access and consume, it serves as the repository for all Smart Licensing enabled Cisco assets. All Customers need to create a "Customer Smart Account" for their own licenses.

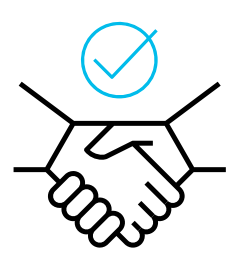

A Partner Holding Account - Partners or Resellers store Smart enabled products temporarily, before depositing them into an end customer Smart Account.

It is recommended that partners deposit licenses directly into the Customer Smart Account because licenses can only be consumed in the Customer Smart Account.

The key distinguisher between the two is that Licenses can only be consumed in the Customer Smart Account, not a Partner Holding Account

Can a Partner have a Customer Smart Account?

### Partners who will be ordering/consuming licenses for themselves will also need a Customer Smart Account.

Partners may also have the additional role of helping manage their Customer's Smart Account.

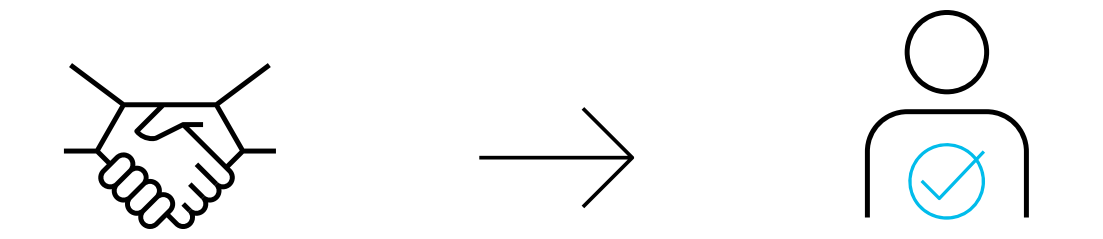

Can a Partner have access to a Customer Smart Account and Virtual Accounts?

User roles that can be assigned to a Partner from a Customer's SA Admin:

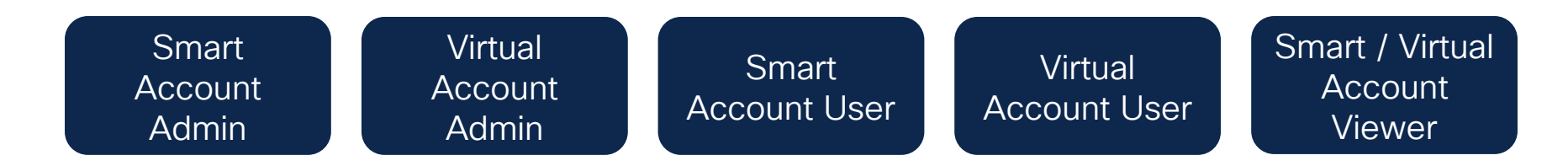

By authorizing access to Partner Users in their Smart Account, Customers implicitly acknowledge that it will enable Partners to access all the information within the Smart Account that includes Licenses, Devices and so on.

The Customer is responsible for all the actions performed by their Partners which includes any licensing transactions as well.

Can a Partner have access to a Customer Smart Account and Virtual Accounts?

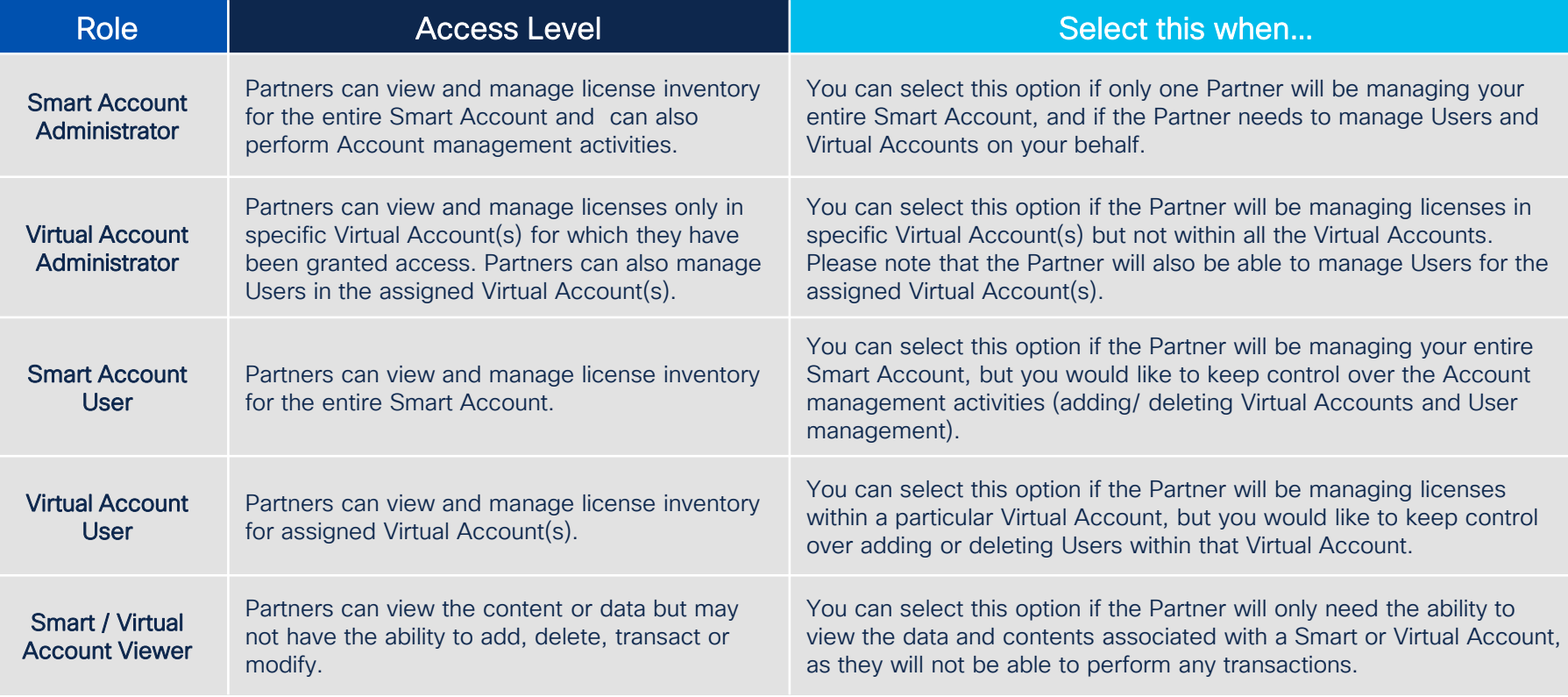

Where can a Partner manage a Customer Smart Account?

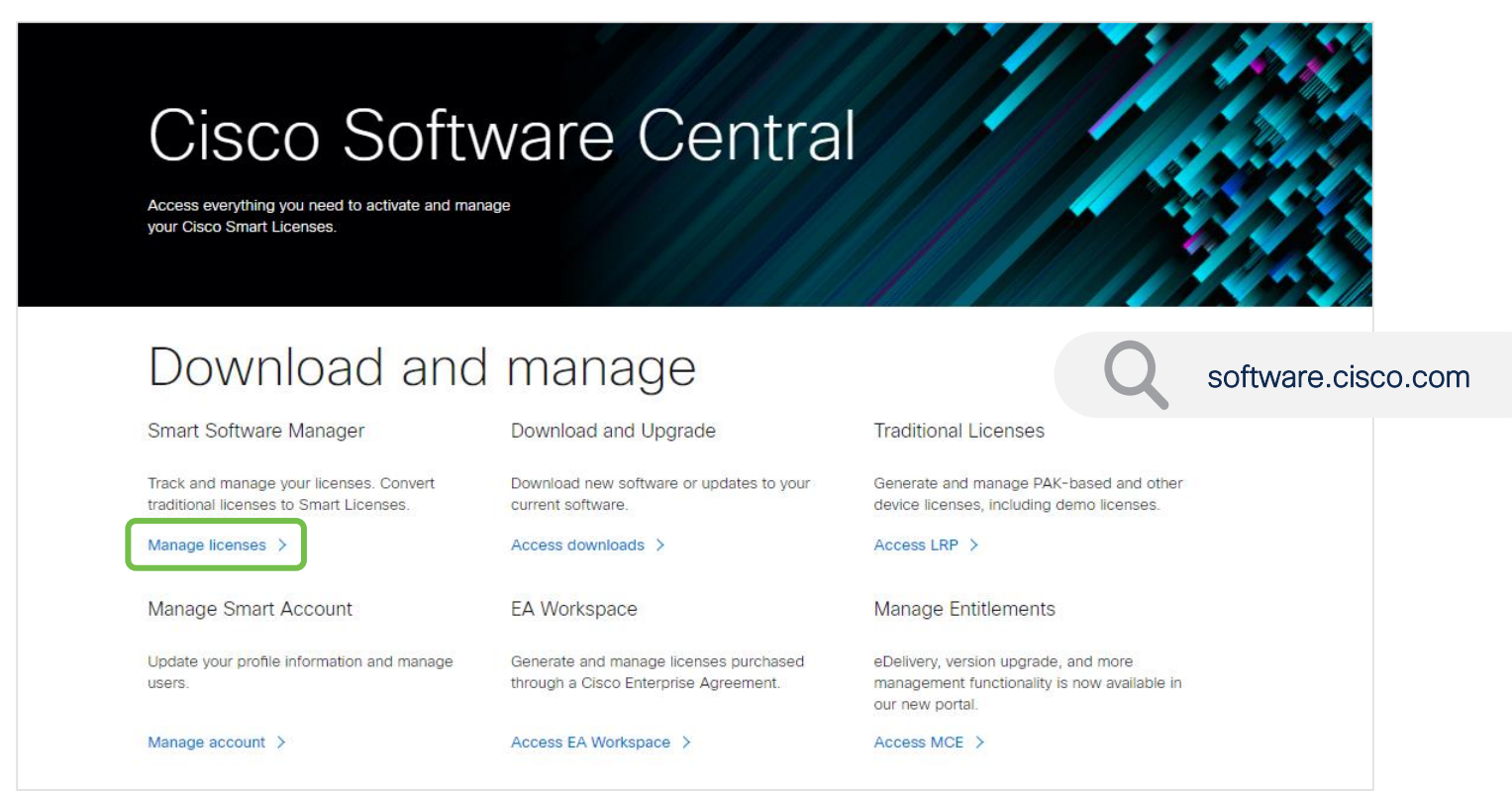

© 2024 Cisco and/or its affiliates. All rights reserved. Cisco Confidential

aludu **CISCO** 

# Cisco Software Licensing

#### Traditional Licensing (PAK) Smart Licensing (SL)

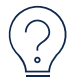

Physical/Electronic delivery Causes confusion

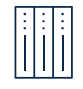

PAK registration Manually register each device

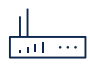

Device-specific Licenses are limited to only one device

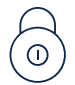

Locked Licenses were node locked

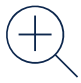

Limited view Difficult to know what you own

# $\equiv$ ol

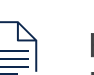

Easy registration No PAKs, easy activation, and ready to use

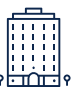

### Company-specific

Automatic license provisioning

Flexible licensing to use across devices

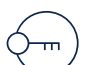

#### Unlocked

Add users and licenses as needed

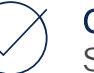

#### Complete view

Digital fulfillment

Software, services, and devices

# Types of Cisco Software Licenses and tools

Smart Accounts are used to establish your account, and to set up Virtual Accounts, users, groups and access levels

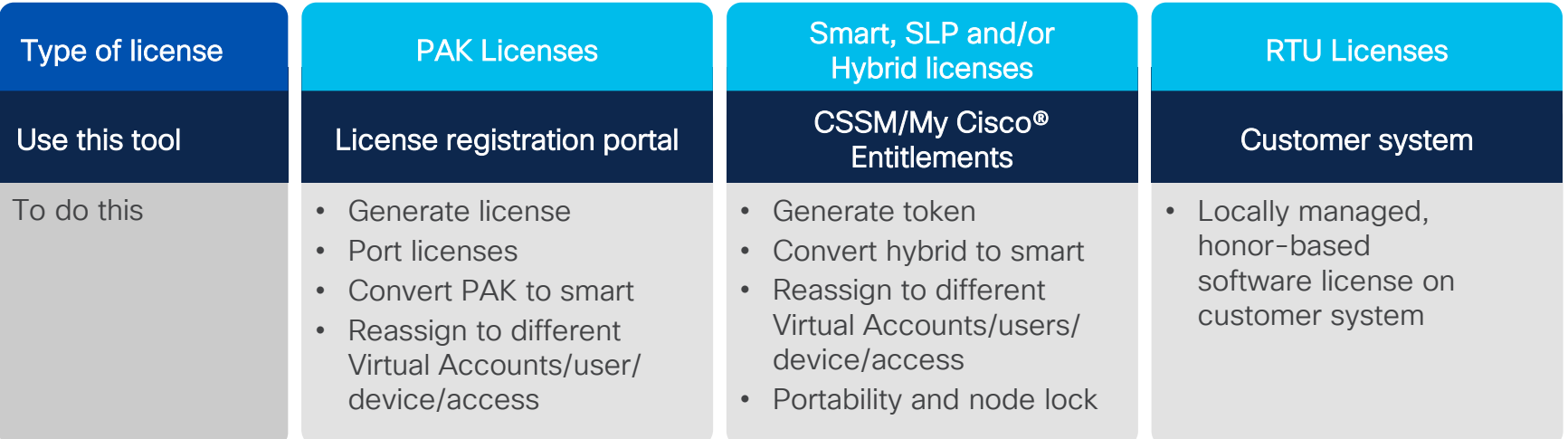

#### Activate Smart Account or CSSM by following our **[Quick Start Guide](https://community.cisco.com/t5/cisco-software-discussions/getting-started-manage-your-smart-account-and-smart-licenses/m-p/4538716/thread-id/4340/redirect_from_archived_page/true?attachment-id=209551)**

# Smart Licensing and Smart Accounts

#### Example scenario

- 1. The Customer is Big University
- 2. Big U has set up their Smart Account
- 3. In CCW they purchased 5 Advanced Licenses
- 4. Licenses are deposited into their Smart Account
- 5. Big U is currently using 2 licenses on their devices
- 6. 3 Licenses are still available to be used
- 7. They are in compliance

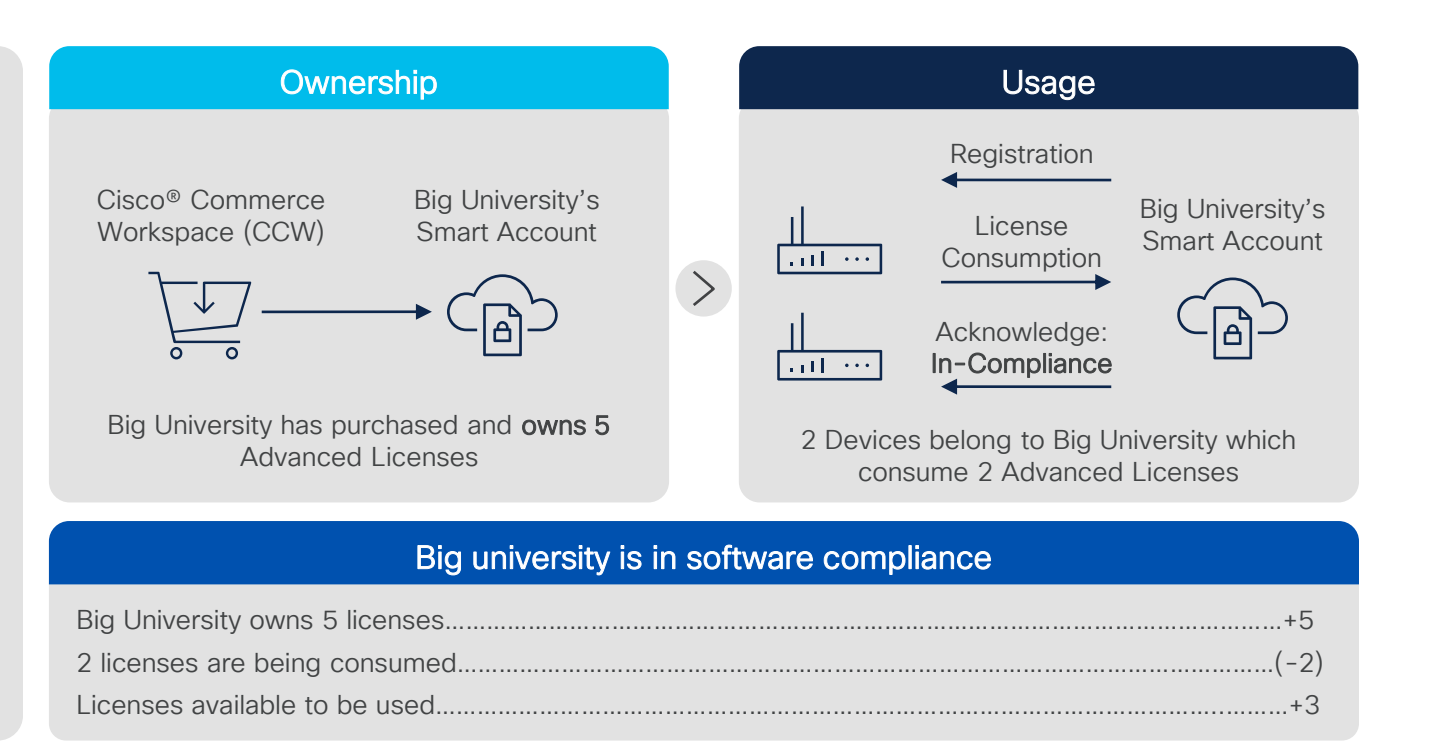

# Smart Licensing/Smart Licensing Using Policy (SLP)

- No Day 0 Friction
- No Eval Mode
- Less Cisco Connectivity
- Supports Closed **Networks**
- Maintains Regulatory **Compliance**

#### **Smart Licensing** Benefits

- 
- Mandatory evaluation mode  **Eliminates** evaluation mode
- 
- 
- Permanent License Registration (PLR)/ Specific License Registration (SLR) for off-line customers

#### Smart Licensing using Policy (SLP)

- Day 0 registration is required Day 0 registration not required
	-
- Regular interval Licenses reporting Usage reports are stored on the device and reported later and reported later
- Acquire before use model Acquire before use only for export control Licenses
	- No PLR/SLR required due to flexible policy model

The Smart Licensing using Policy is an evolved version of Smart Licensing Starting with IOS-XE 17.3.2 and 17.4.1 all products running these versions or higher will support Smart Licensing using Policy

### Converting existing assets to Smart Licensing

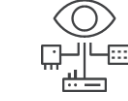

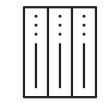

#### PAK Conversion

Convertible unfulfilled PAKs (classic) unassociated with a device in your Smart Account directly to Smart Licenses

Convertible classic licenses (PAK-based) associated with a device in your Smart Account to Smart Licenses

#### Device Conversion **Device-led Conversion**

Classic/Perpetual right to use (RTU) licenses to Smart Licenses automatically, upon device registration to your Smart Account

#### Detailed prerequisites and steps provided in back up slides

# Smart Licensing Deployment Methods - Connected

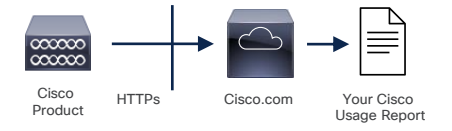

Cisco product sends usage information directly over the internet, no additional components needed.

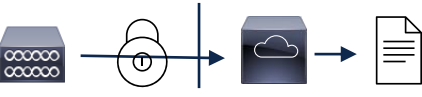

Cisco Product Transport Gateway Or HTTPs Proxy

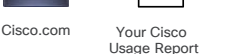

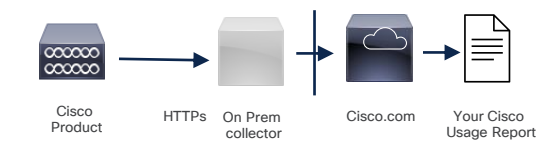

Easier to Use

### Direct cloud access Direct cloud access through an HTTPs proxy

Cisco Products send usage information over the internet via a Proxy Server–Smart Call Home Transport Gateway (Free VM Download) or off-the-shelf Proxy (such as Apache).

### Mediated access through an on-premise collector

Cisco Products send usage information to a local connected collector, which acts as a local license authority. Periodically, an exchange of information will be performed to keep the databases in sync.

#### Increased Security

# Smart Licensing Deployment Methods - Disconnected

Easier to Use

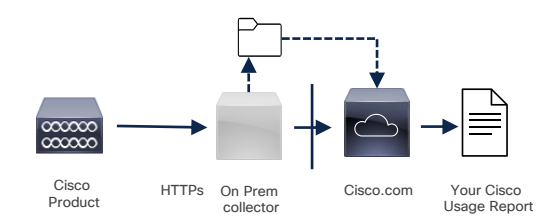

#### PLR License Request 1x LLL(1x per term SLR)  $\infty$  $\infty$ Copy/Paste Cisco Product (SLR) PLR License Response 1x (1x per term SLR)

#### Mediated access through an on-premise collector – optional disconnected

Cisco Products send usage information to a local disconnected collector, which acts as a local license authority. Once a month, an exchange of synchronization information will be performed either connected or disconnected to keep the databases in sync.

### License Reservation: (PLR/SLR)

Designed for highly secure intelligence and military environments where communications with outside is difficult. Products will operate normally without regular communication to CSSM.

#### Increased Security

### Smart Account best practices

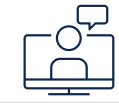

Create Virtual Accounts to organize and assign your licenses and devices.

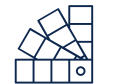

Avoid creating multiple Smart Accounts for your company as you can't transfer licenses and devices between them.

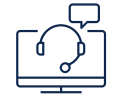

If no customer Smart Account, then assign the end customer email to a deal or quote and create a customer Smart Account.

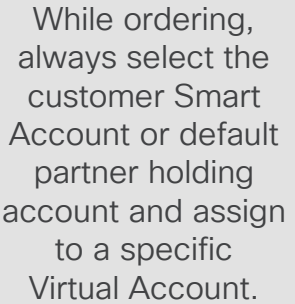

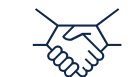

Assign the end customer Smart Account to a deal or quote so that licenses get provisioned.

Licenses can be consumed only in a customer Smart Account

# Poll

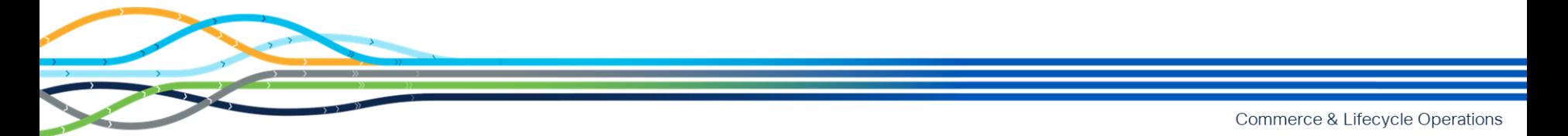

### Poll

Q3: Role-based user access is applied at the Smart and Virtual Account Levels?

A. True

B. False

### Poll

Q3: Role-based user access is applied at the Smart and Virtual Account Levels?

### A. True

B. False

### Poll

Q4: Virtual Account administrators can add or edit users in \_\_\_\_\_.

- A. Smart Account
- B. Assigned Virtual Accounts
- C. All Virtual Accounts
- D. All of the above

### Poll

Q4: Virtual Account administrators can add or edit users in \_\_\_\_\_.

- A. Smart Account
- B. Assigned Virtual Accounts
- C. All Virtual Accounts
- D. All of the above

# **Demonstration**

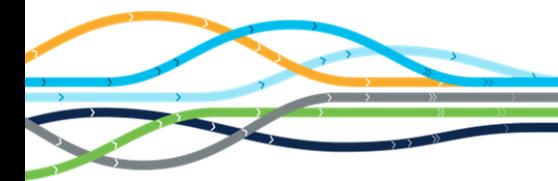

### **Demonstration**

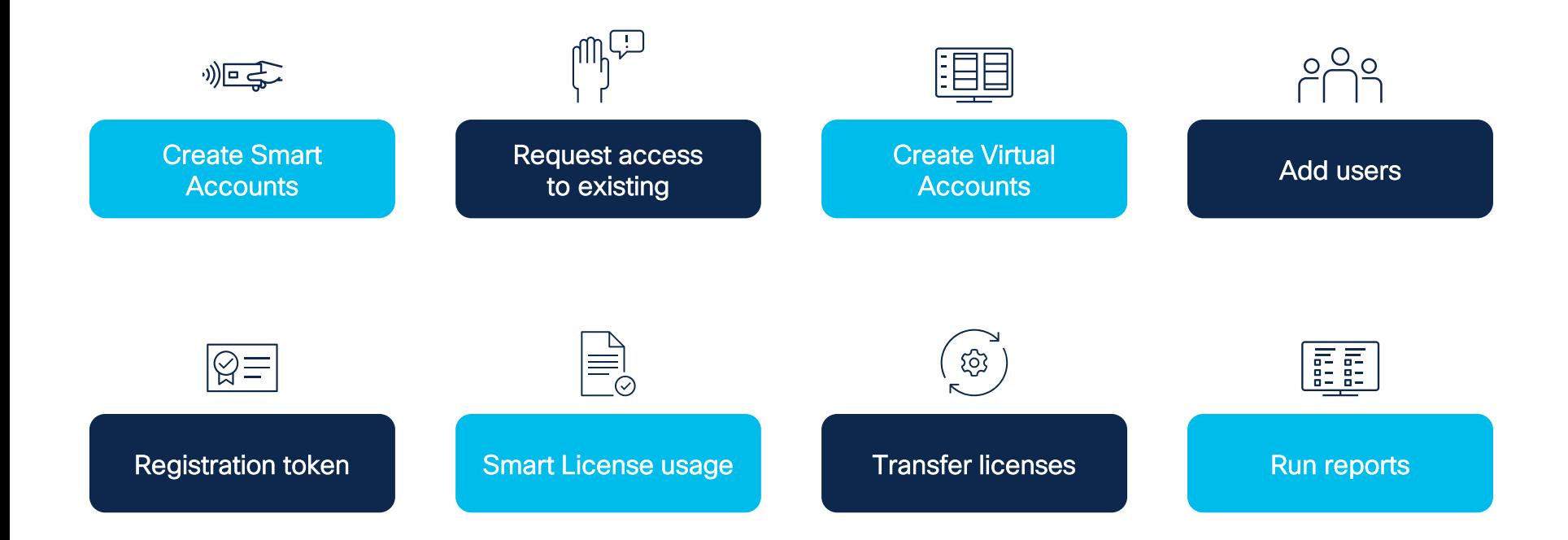

# Poll

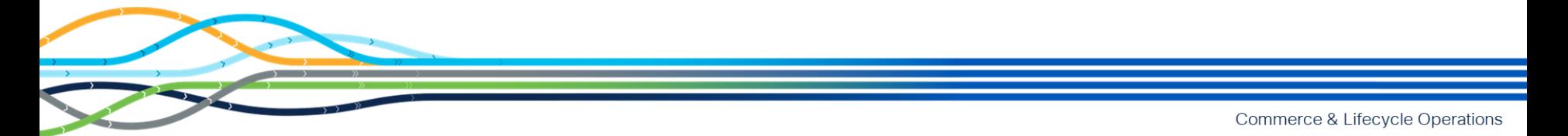

### Poll

Q5: How many Virtual Accounts can be created under one Smart Account?

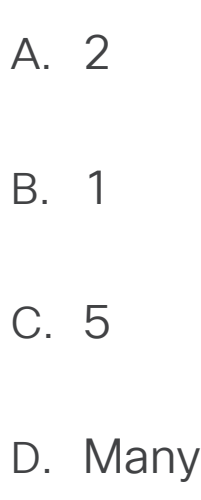

### Poll

Q5: How many Virtual Accounts can be created under one Smart Account?

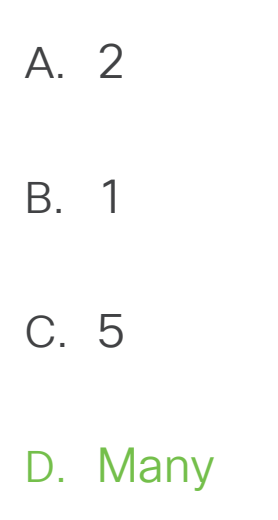

### Poll

#### Q6: Virtual Accounts can be set to Public or Private Access Level?

### A. True

### B. False

### Poll

#### Q6: Virtual Accounts can be set to Public or Private Access Level?

### A. True

### B. False

## **Resources**

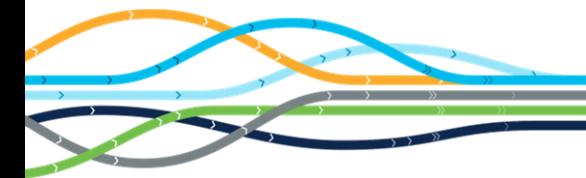

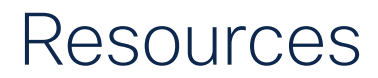

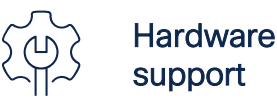

natumale<br>support <https://www.cisco.com/c/en/us/support/web/tsd-cisco-worldwide-contacts.html>

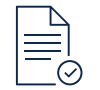

Licensing support

How to complete over 70 common licensing transactions with step-by-step instructions, 2-minute videos, Guide Me, or open a case. <https://www.cisco.com/go/scm>. Click [here](https://www.cisco.com/c/dam/en/us/td/docs/entitlement_asset_mgmt/docs/Licensing_Support_Using_SCM.pdf) to learn more!

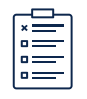

Smart Licensing training and documents

Access [Smart Licensing & Entitlements](https://salesconnect.cisco.com/softwarebuyingprograms/s/smart-licensing-and-entitlements) homepage Access [live training here](https://community.cisco.com/t5/smart-licensing-enterprise-agreements-saas-knowledge-base/recurring-sessions-for-customers/ta-p/4309401#Licensing101) Access a [comprehensive list of training documents here](https://community.cisco.com/t5/smart-licensing-enterprise/software-on-demand-training-resources-for-customers/ta-p/3639797) Access [Get Smart with Smart Training](https://community.cisco.com/t5/cisco-software-documents/get-smart-with-customer-smart-accounts-smart-licensing-and-my/ta-p/4000929) Access [Smart Licensing and Accounts FAQ](https://community.cisco.com/t5/cisco-software-discussions/smart-licensing-and-smart-accounts-faq/m-p/4552891/thread-id/4417/redirect_from_archived_page/true?attachment-id=210168)

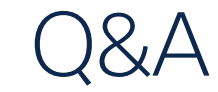

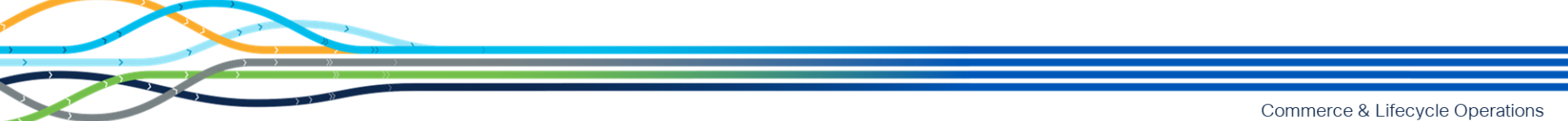

# $\frac{1}{\sqrt{1+\frac{1}{2}}}\cdot$

The bridge to possible

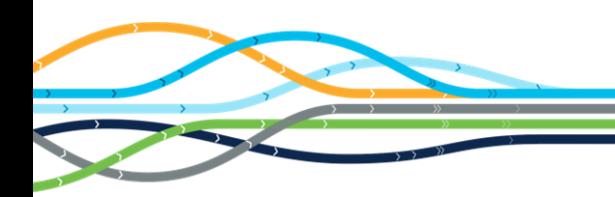

# Back Up Slides

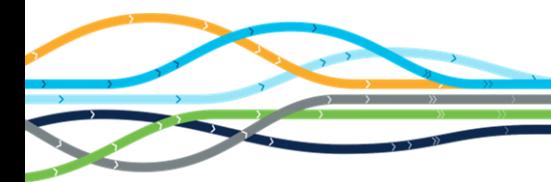

### Summary of license conversion processes PAK conversion

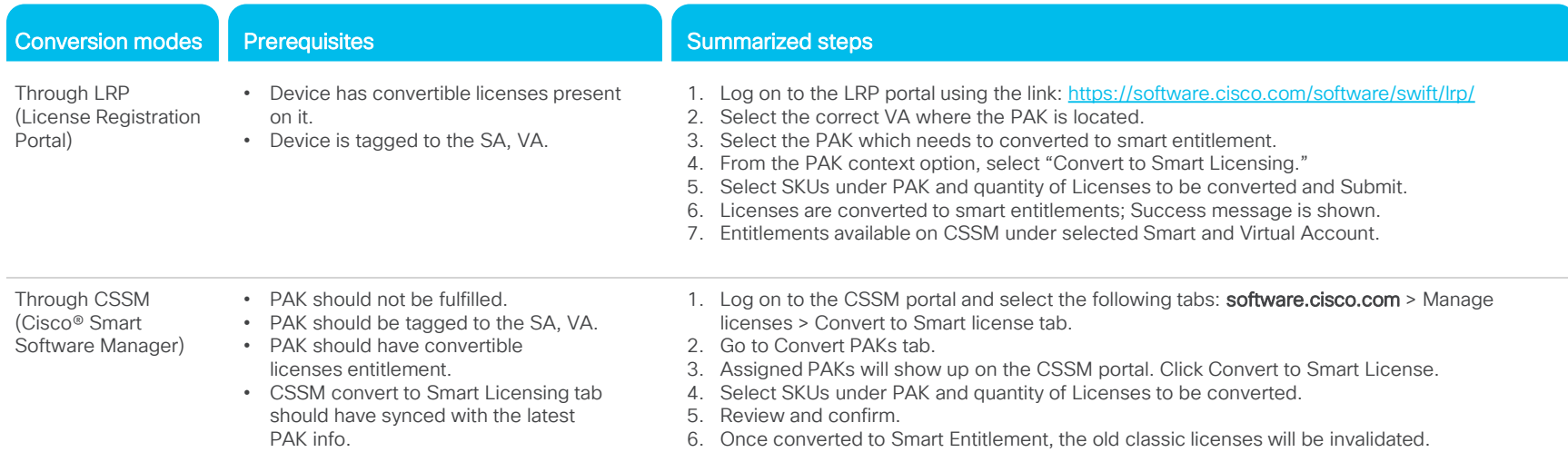

# Summary of license conversion processes

#### Device conversion

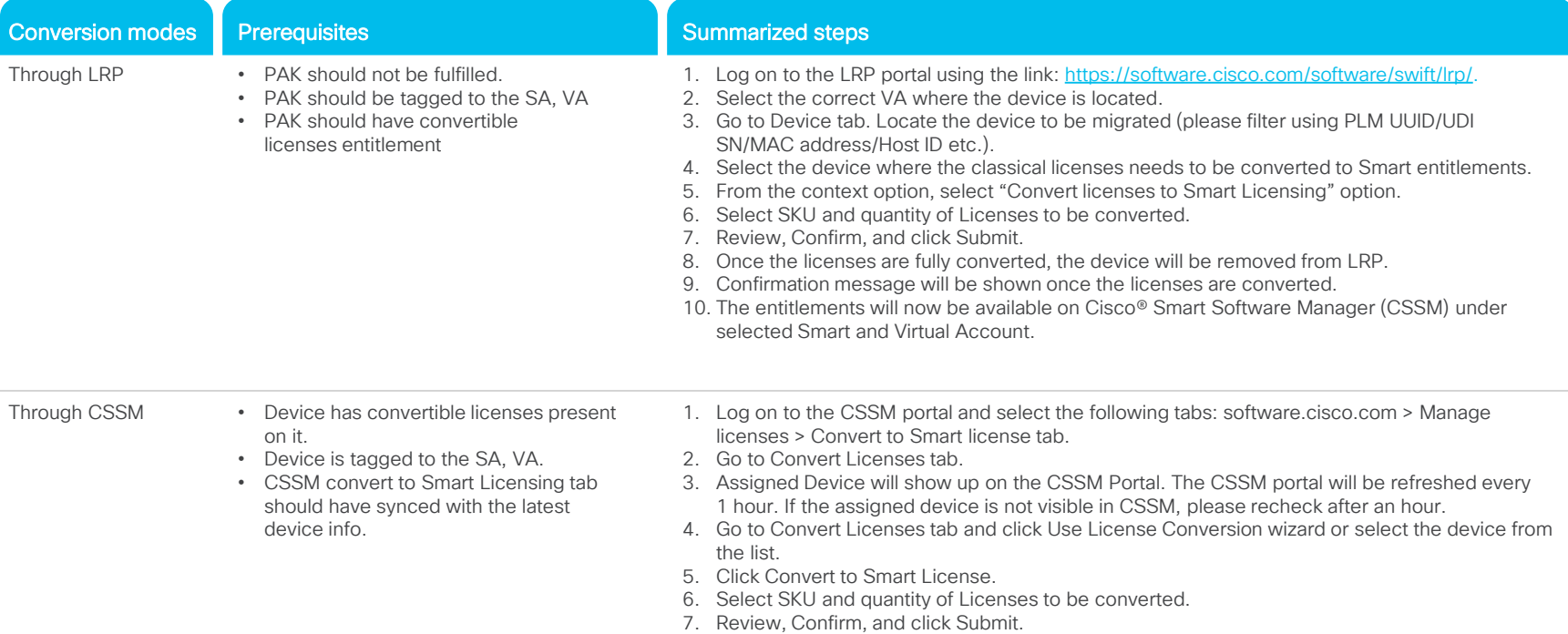

### Summary of license conversion processes DLC conversion

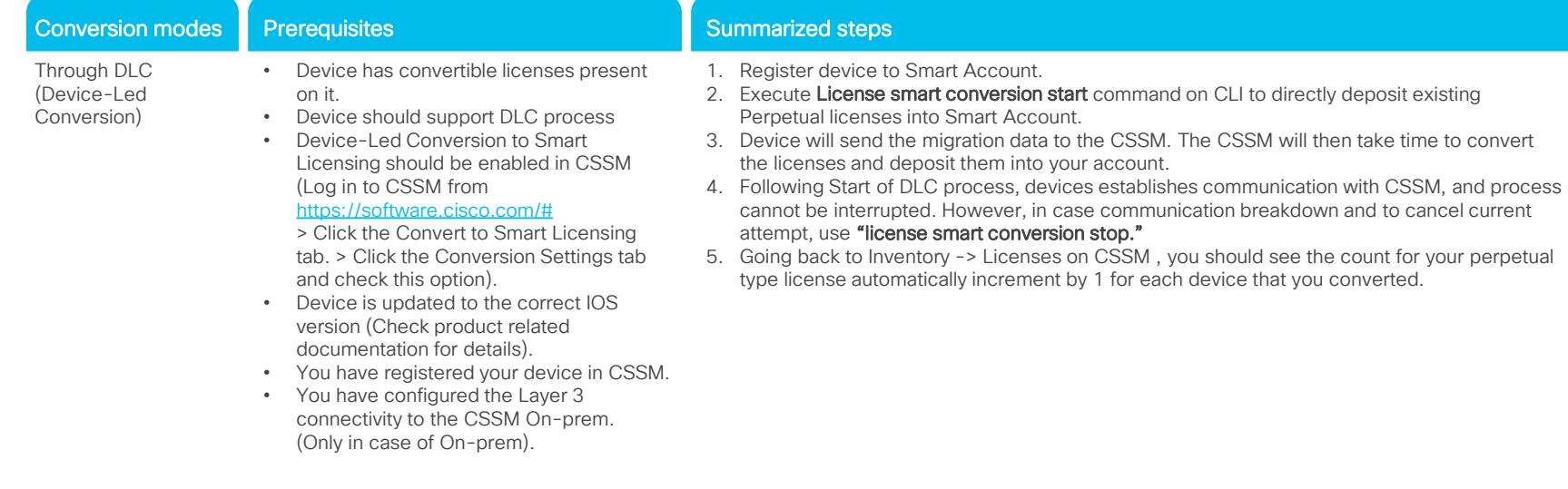